## **ECE 300 Signals and Systems**  Homework 2

**Due Date:** Tuesday December 12 at 12:40 PM

**Reading:** K & H, pp. 25-47 (skip the discrete-time stuff).

## **Problems**

**1.** Consider the following system representations:

**a)** 
$$
y(t) = e^{x(t)}
$$
 **b)**  $y(t) = \sin(t)x(t)$  **c)**  $\dot{y}(t) + 2y(t) = 3x(t)$  **d)**  $y(t) = x(t-1)$ 

**e)** 
$$
y(t) = x\left(\frac{t}{3}\right) + 2
$$
 **f)**  $y(t) = e^t \int_{-\infty}^t e^{-\lambda} x(\lambda - c) d\lambda, c > 0$  **g)**  $y(t) = \int_0^t \lambda x(\lambda) d\lambda, t > 0$ 

For each of these models fill in the following table (or a similar table) to summarize your results (put a **Y** or **N** for each question). You need to justify your *t*

answers. For part **c** you should show  $y(t) = y(t_0)e^{-2(t-t_0)} + \int 3e^{-2(t-\lambda)}x(\lambda)$ 0  $y(t) = y(t_0)e^{-2(t-t_0)} + \int 3e^{-2(t-\lambda)}x(\lambda)d\lambda$  . If you *t*

have trouble with the differential equation, read the handout. *You are responsible for being able to solve a first order differential equation such as that in part c using an integrating factor. These will show up throughout this course, so learn to solve them now!* 

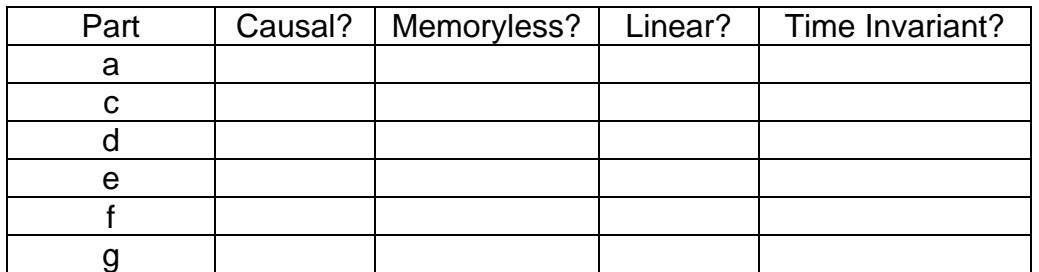

**2.** For each of the following signals, determine E<sup>∞</sup> and P<sup>∞</sup> into 1 Ω . (Express your answer in Joules or Watts.) Classify each of the following signals as energy or power signals (or neither).

**a)** 
$$
v(t) = 4
$$
 **b)**  $v(t) = 3\cos(2\pi 10t + 15^{\circ})$  **c)**  $i(t) = 4\exp(-2|t|)$  **d)**  $x(t) = 4\pi e^{t} \left(\frac{t-2}{3}\right)$ 

**3.** K & H Problem 1.15. *Hint: draw pictures and think about when the delta function is included in your interval. The answer to d is I/2.* 

**4.** An LTI system responds to the following inputs with the corresponding outputs:

If (input)  $x(t) = u(t)$  then (output)  $y(t) = (1 - e^{-2t})u(t)$ If (input)  $x(t) = cos(2t)$  then (output)  $y(t) = 0.3953cos(2t - 71.56^\circ)$ 

Find (the output)  $y(t)$  for the following inputs:

**a)** 
$$
x(t) = 2u(t) - 2u(t-1)
$$
 **b)**  $x(t) = 4\cos(2(t-2))$  **c)**  $x(t) = 5u(t) + 10\cos(2t - 6)$ 

**d)**  $x(t) = \delta(t)$  **e)**  $x(t) = tu(t)$ 

*Hint: Use the results from problem k & H 1.23 for parts d and e*.

**5.** (Matlab Problem) The *average value* of a function x(t) is defined as

$$
\overline{x} = \frac{1}{b-a} \int_a^b x(t) dt
$$

and the *root-mean-square (rms)* value of a function is defined as

$$
x_{rms} = \sqrt{\frac{1}{b-a} \int_a^b x^2(t) dt}
$$

Read the **Appendix**, then

**a)** use Matlab to find the average and rms values of the function  $x(t) = t^2$  for  $-1 < t < 1$ 

**b)** use Matlab to find the average and rms values of the following functions

$$
x(t) = \cos(t) \quad 0 < t < \pi
$$
  
\n
$$
x(t) = \cos(t) \quad 0 < t < 2\pi
$$
  
\n
$$
x(t) = |t| \quad -1 < t < 1
$$
  
\n
$$
x(t) = t \cos(t) \quad -2 < t < 4
$$

Hint: You will probably find the sqrt function useful.

*For this problem you can just copy down the answers from the Matlab screen. We will assume you are doing this in Matlab because if you are not it will soon become obvious….* 

## **Appendix**

Maple is often used for symbolically integrating a function. Sometimes, though, what we really care about is the numerical value of the integral. Rather than integrating symbolically, we might want to just use numerical integration to evaluate the integral. Since we are going to be using Matlab a great deal in this course, in this appendix we will learn to use one of Matlab's built-in functions for numerical integration. In order to efficiently use this function, we will learn how to construct what are called *anonymous* functions. We will then use this information to determine the average and rms value of a function. Some of this is going to seem a bit strange at first, so just try and learn from the examples.

*Numerical Integration in Matlab* Let's assume we want to numerically integrate the following:

$$
I = \int_0^{2\pi} (t^2 + 2) dt
$$

In order to do numerical integration in Matlab, we will use the built-in command **quadl.** The *arguments* to quadl, e.g., the information passed to quadl, are

- A function which represents the integrand (the function which is being integrated). Let's call the integrand  $x(t)$ . This function must be written in such a way that it returns the value of  $x(t)$  at each time t. Clearly here  $x(t) = t^2 + 2$
- The lower limit of integration, here that would be 0
- The upper limit of integration, here that would be  $2\pi$

Note that an optional fourth argument is the tolerance, which defaults to  $10^{-6}$ . When the function value is very small, or the integration time is very small, you will have to change this.

*Anonymous Functions* Let's assume we wanted to use Matlab to construct the function  $x(t) = t^2 + 2$ . We can do this by creating what Matlab calls an **anonymous function**. To do this, we type into Matlab

 $x = \textcircled{a}(t)$  t.\*t+2;

If we want the value of  $x(t)$  at  $t = 2$ , we just type  $x(2)$ 

Hence, to evaluate the integral  $I = \int_{a}^{2\pi} (t^2 + t^2) dt$  $I = \int_0^{2\pi} (t^2 + 2) dt$  in Matlab we would type

 $x = \omega(t)$  t.\*t+2;  $I = \text{quadI}(x, 0, 2^* \text{pi})$ 

Note that it is important to define x *before* it is used by (passed to) quadl

**Example 1** To numerically evaluate  $I = \int_{-1}^{1} e^{-t} \cos(2t) dt$  we could type

 $x = \textcircled{2}(t) \exp(-t)$ .\*cos(2\*t);  $I = \text{quadI}(x, -1, 1);$ 

**Example 2** To numerically evaluate  $I = \int_{-1}^{1} |t| e^{-|t|}$  $I = \int_{-2}^{1} |t| e^{-|t|} dt$  we could type

 $y = \mathcal{Q}(t)$  abs(t).\*exp(-abs(t));  $I = \frac{quad(y,-2,1)}{y}$ 

*Integrating Products of Functions* Sometimes we are going to want to integrate the product of functions. While we could just multiply the functions together, it is usually easier to let Matlab do it for us.

Let's assume we want to evaluate the integral  $I = \int_1^1$  $I = \int_0^1 x(t)y(t)dt$ , and let's assume that we already have anonymous functions x and y. The function **quadl** needs to be passed a function which is the product of x and y. To do this, we make a new anonymous function z, using the following:

 $z = \textcircled{2}(t) x(t).^{*} y(t);$ 

and then perform the integration

 $I = \text{quadI}(z, 0, 1)$ 

An alternative is to write

Winter 2006-2007

 $I = \text{quadI}(\textcircled{1}(t) \times (t).^{*} \text{y}(t), 0, 1);$ 

**Example 3** To numerically evaluate  $I = \int_{-1}^{1} e^{-t} \cos(2t) dt$  we could type

 $x = \mathcal{Q}(t)$  exp(-t)  $y = \mathcal{Q}(t) \cos(2^{*}t);$  $z = \mathcal{Q}(t) x(t).^{*}y(t);$  $I = \text{quadI}(z, -1, 1);$ 

or

 $I = \text{quadI}(\textcircled{a}(t) \times (t) \cdot {}^*y(t), -1, 1);$ 

**Example 4** To numerically evaluate  $I = \int_{-1}^{1} |t| e^{-|t|}$  $I = \int_{-2}^{1} |t| e^{-|t|} dt$  we could type

 $x = \mathcal{Q}(t)$  abs(t);  $y = \mathcal{Q}(t)$  exp(-abs(t));  $z = \mathcal{Q}(t) x(t).^{*}y(t);$  $I = \text{quadI}(z,-2,1);$ 

or

 $I = \text{quadI}(\mathcal{Q}(t) \times (t) \cdot y(t), -2, 1);$